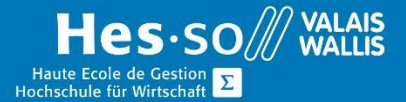

## **Formation continue informatique**

# Access - Créer et utiliser sa base de données simples - Niveau 1

## Préambule

Ce cours vous permettra de comprendre et de créer les différents objets d'une base de données Access.

### **Objectifs**

A la fin du cours vous serez capable de créer votre première base de données structurée sur des tables, des requêtes, des formulaires et des états.

## **Contenu**

### Création et utilisation d'une base de données

- Se familiariser avec l'interface
- Créer une base de données Access
- Ouvrir un objet de base de données dans différents modes d'affichage

#### Création et modification de tables

- Créer et modifier une table
- Définir le type de champ
- Définir les clés primaires
- Propriétés des champs
- Ajouter un masque de saisie prédéfini à un champ
- Créer un champ liste de choix
- Se déplacer dans les enregistrements

#### Création et modification de requêtes

- Trier les enregistrements selon un ou plusieurs critères, selon les opérateurs
- Propriétés des requêtes
- Créer des regroupements
- Extraire des moyennes, des sommes,…

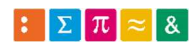

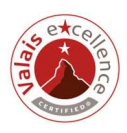

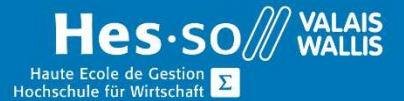

## **Formation continue informatique**

### Création et modification de formulaires

- Créer et afficher des formulaires
- Modifier les propriétés d'un formulaire et de ses contrôles
- Ajouter un champ calculé
- Modifier la source du formulaire
- Utiliser les boutons de commande

### Affichage et organisation des informations

- Saisir, modifier et supprimer des enregistrements
- Trier des enregistrements
- Filtrer des enregistrements

### Réalisation d'état

- Créer et formater des états
- Ajouter des contrôles calculés dans un état
- Prévisualiser et imprimer un état
- Créer des états avec plusieurs niveaux de regroupement
- Ajouter et modifier les entêtes et pieds de page
- Modifier les propriétés d'un état et de ses contrôles

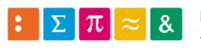

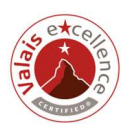

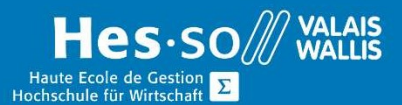

# **Formation continue informatique**

## Durée

6 ½ journées à raison d'une fois par semaine.

## Titre obtenu

Une attestation vous sera remise en fin de formation.

#### Lieu

Les cours sont donnés dans nos salles de classe de Bellevue ou de TechnoPôle, à Sierre.

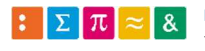

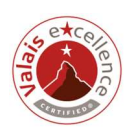